## **Polska drużyna zremisowała z Kazachstanem. Tak się przegrywa wygrany mecz**

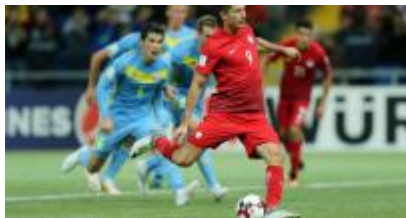

**Reprezentacja Polski w piłce nożnej od remisu 2:2 w wyjazdowym spotkaniu z Kazachstanem rozpoczęła eliminacje do mistrzostw świata. Podopieczni Adama Nawałki po pierwszej połowie prowadzili już 2:0, ale w drugiej odsłonie pozwolili rywalom na odrobienie strat. Zamiast zdobyć trzy cenne punkty na wyjeździe, przywozimy tylko jeden.**

Polacy dobrze rozpoczęli mecz w Astanie. Już w 9 minucie rozegranie między Piszczkiem, Lewandowskim i Błaszczykowskim zakończyło się dograniem tego ostatniego do zamykającego akcję na drugim słupku Bartosza Kapustki, który pewnie umieścił piłkę w siatce dając Biało-Czerwonym prowadzenie. Reprezentanci Polski kontynuowali ataki, a rywale często uciekali się do fauli, by je zatrzymać. Tak było również w 34 minucie, kiedy Robert Lewandowski przerzucił sobie piłkę nad Achmetowem w polu karnym, a ten nieprzepisowo powstrzymał mijającego go napastnika Bayernu. Jedenastkę na gola zamienił sam poszkodowany. W pierwszej połowie dwie doskonałe okazje miał także Arkadiusz Milik, ale raz trafił w poprzeczkę, a raz w słupek. Przed przerwą śmielej zaatakowali Kazachowie, którzy stworzyli sobie dwie groźne sytuacje, zabrakło im jednak skuteczności.

Po zmianie stron Polacy zaliczyli słaby okres gry, w którym oddali pole rywalom. Ci zaś skwapliwie to wykorzystali. Najpierw Chiżniczenko po dośrodkowaniu z lewej strony zdołał przyjąć sobie piłkę i z najbliższej odległości pokonać Fabiańskiego w 52 minucie, zaś sześć minut później ten sam piłkarz ubiegł naszych obrońców i doszedł do dogrania z prawej strony doprowadzając do remisu. W końcówce Biało-Czerwoni próbowali jeszcze zdobyć gola, który dałby im trzy punkty, ale próby te zakończyły się fiaskiem. W równoległym spotkaniu naszych grupowych rywali Dania skromnie pokonała u siebie Armenię 1:0 po bramce Christiana Eriksena i jak na razie prowadzi w tabeli.

fot. facebook.com/LaczyNasPilka

[telewizjarepublika.pl](http://telewizjarepublika.pl/remis-z-kazachstanem-na-poczatek,37493.html)